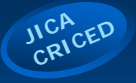

**Developing of contents and implementation Developing of contents and implementation of E-learning experiment in Informatics in of E-learning experiment in Informatics in Schools in Bosnia and Herzegovina Schools in Bosnia and Herzegovina**

> Olivera Banjac, Electrotechnical School, Prijedor, Bosnia and Herzegovina

## *Objectives Objectives*

- The objectives of this presentation is to report about:
	- developed e-learning contents,
	- their implementation in a school of B&H,
	- the potentiality of *ViewletBuilder* and *Moodle* management system which are utilized for contents development and publishing.

### *Background and purposes Background and purposes*

- My work is based on:
	- the contents about MS Word and MS Excel developed in the last year program
	- reform processes ongoing in B&H and the curriculum changes
	- ECDL certification which is increasingly in demand in B&H as standard for education and evaluation of computer's skills
- That is why I selected two topics: *Microsoft PowerPoint* and *Microsoft Access.*

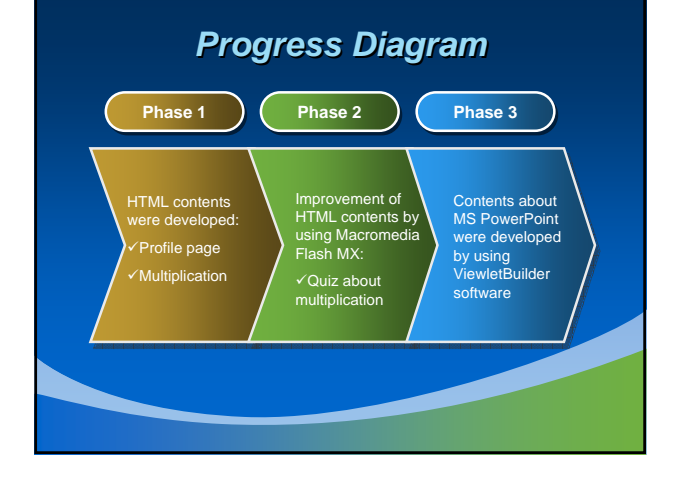

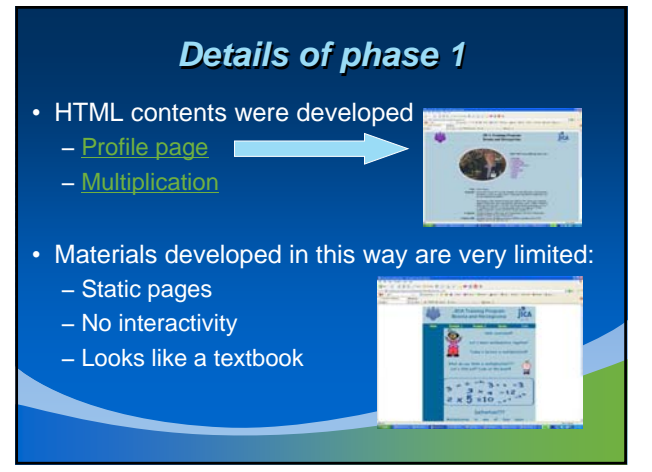

# *Details of phase 2 Details of phase 2*

- HTML contents were improved by using Macromedia Flash MX 2004.
- Reasons because I used Micromedia Flash MX are that it can make a web site more:
- attractive,
- interactive, and – dynamic.
- The fact is that Flash is a flexible software package that
- can be programmed by ActionScript to run:
	- comprehensive applications – games,
- quizzes,
- and online multimedia movies. **• Interactive quiz for multiplication**

# *Details of phase 3 Details of phase 3*

- The contents developed are on the use of software *Microsoft PowerPoint.*
- They consist of twenty six topics divided into ten lessons.
- Each lesson has three types of contents: – *Demonstrative lessons*
	- *Interactive lessons*
- In developing contents we used the software *ViewletBuilder*
- Developed contents were published through *Moodle*
- management system

### *Developed contents Developed contents*

- *Demonstrative lessons* show dynamically what is described in static lesson with some tips.
- They are designed for absolute computer beginners and describe step-by-step for work in PowerPoint.

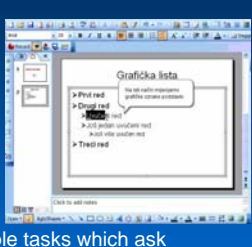

• Interactive lesson consists of simple tasks which ask students to click on the proper place so that the tasks could be accomplished. Depending on student's action, feedback will be given.

### *Potentiality of ViewletBuilder Potentiality of ViewletBuilder*

- VeiwletBuilder is a main tool to create compelling, animated online presentations, demonstrations and software tutorials.
- This choice is due to its easiness to create and visually compile animated Flash demos which are appropriate for online software training.

#### *LMS - Moodle LMS - Moodle*

- *Moodle* is a learning management system (LMS) – a free, Open Source software package designed to help educators create effective online learning communities.
- It is the most popular LMS on the web nowadays and it has a large and diverse user community with 12,165 registered sites in 155 countries with 4,021,531 users in 376,565 courses (as of May 30, 2006)
- Using Moodle learning management system gives us a good feedback of how each student accesses the contents.

# *Moodle benefits Moodle benefits*

• Each user requires only one account for the whole server.

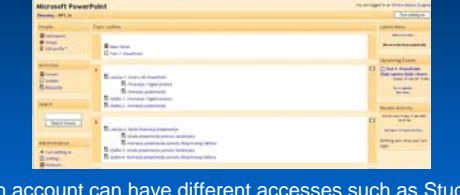

- Each account can have different accesses such as Student, Teacher with or without Editing Permissions, Course Creator and Administrator.
- Students can access a Moodle course using almost any browser, including Internet Explorer, Mozilla, Firefox, and Safari.

## *Moodle benefits Moodle benefits*

- *Moodle* has a simple, efficient, low-tech browser interface and it is suitable for online classes as well as supplementing face-to-face learning.
- Its advantages includes:
	- *self-pacing* and gives students a chance to speed up or slow down as necessary
	- *interactivity* engages users, pushing them rather than pulling them through training
- *automated test* questions can provides instant feedback to the both students and teachers.

# *Implementation Implementation*

- Moodle was used to conduct experiments with Bosnia and Herzegovina's students.
- We have organized experiments for the objective to implement developed contents in high school of B&H.
- The particularity of these experiments is that the contents developed in Japan are used in the class of B&H with collaboration of B&H's teachers.
- The schools in which experiments were conducted are Flectrotechnical High Sch

## *Conclusion Conclusion*

- The combination of *ViewletBuilder* and *Moodle* allows us to develop e-learning contents which are more self-pacing for students and have more interactivity.
- With our contents, we hope to bring a modern and refreshing approach to informatics teaching for B&H's students.
- We believe that the approach combined with traditional one can improve students' interest and knowledge in informatics.

*Thank you for your attention!!! Thank you for your attention!!!*

**Thanks to JICA and CRICED!!!**